## **CHAPTER 2 : HTML TABLES**

## **Memahami Tag HTML yang Membuat Tabel (67-68)**

HTML tabel yang Anda gunakan untuk menampilkan konten pada halaman Web, seperti meja yang Anda lihat dalam materi cetak (buku, majalah, koran, dan sebagainya), terdiri dari kolom data diatur dalam baris. Tidak mengherankan saat itu, tag HTML dasar yang digunakan untuk membuat tabel memberitahu browser web yang merupakan bagian dari sebuah file HTML ke termasuk dalam item data individual meja dan kelompok di bagian file ke dalam baris sel:

• <table> </ table> Tanda browser Web bahwa itu adalah untuk mengobati teks antara awal dan akhir tag sebagai sebuah tabel

• <tr> </ span> (baris tabel) Alert browser Web yang itu adalah untuk meletakkan item data dan mungkin judul antara awal dan tag akhir pada sebuah baris, single baru dalam tabel

• <td> </ td> (data tabel) Alert browser Web yang HTML tag, atribut, dan teks (jika ada) antara tag awal dan akhir adalah konten (dengan kata lain, data) bahwa browser Web adalah tampilan dalam kolom tabel

Misalnya, Anda akan menulis kode HTML berikut untuk memiliki Web browser menampilkan sederhana tiga kolom, dua baris tabel yang ditampilkan di sini:

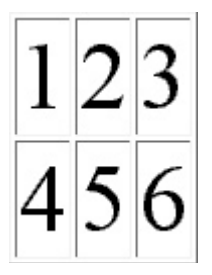

<table border="1"> <tr><td>1</td>  $<$ td $>2$  $<$ /td $>$  $<$ td $>3$  $<$ /td $>$  $<$ /tr $>$ <tr><td>4</td>  $<$ td $>5$  $<$ /td $>$ <td>6</td></tr> </table>

Seperti yang disebutkan dalam daftar bullet yang mendahului tabel HTML, awal dan tag akhir table (<table> </ table>) pada awal dan akhir kode memberitahukan browser Web yang kode HTML dan teks lain antara tag menggambarkan meja. (Abaikan atribut perbatasan untuk sekarang, kita membahas ini atribut dalam bagian berikutnya dari bab ini) Setiap pasang awal dan akhir tag baris tabel (. <tr> </ tr>) memberitahu browser Web untuk menampilkan konten antara mereka pada baris, yang sama baru (horisontal) dalam tabel. Sementara itu, setiap pasangan tag awal dan akhir tabel data (<td> </ td>) mendefinisikan masing-masing tabel tersebut sel, dan isi antara mereka memberitahu browser Web apa yang terjadi di sel.

Jadi, untuk menciptakan dua kolom, tiga-baris tabel yang ditampilkan berikutnya, Anda akan menggunakan tiga set awal dan akhir tag baris tabel (<tr> </ tr>) dan dua set meja tag awal dan akhir data (<td> </ td>) per baris (enam total set) seperti yang ditunjukkan di sini:

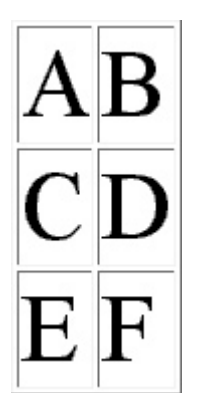

```
<table border="1">
      <tr><td>A</td>
             <td>B</td></tr>
      <tr><td>C</td>
             <td>D</td></tr>
      <tr><td>E</td>
             <td>F</td></tr>
</table>
```
Seperti halnya pada contoh sebelumnya, baris pertama kode dalam contoh saat ini berisi tag <table>, yang memberitahu browser web semua kode HTML selanjutnya browser membaca sampai memiliki diproses tag </ table> adalah bagian dari definisi tabel HTML.

Baris kedua kode berbunyi seperti ini:

## <tr><td>A</td>

Setiap kali browser Web membaca sebuah tag <tr> dalam definisi tabel, browser tahu untuk bergerak untuk sebuah baris baru dalam tabel. Tag <td> yang mengikuti tag <tr> Sementara itu, memberitahu browser untuk menempatkan segala sesuatu yang melihat sebelum </ td> tag ke dalam sel tunggal dalam tabel. Oleh karena itu, pada saat ini contoh, tag <td> pertama memberitahu browser web untuk menempatkan "A" ke dalam sel pertama di sebelah kiri di baris tabel baru browser dimulai setelah memproses tag <tr> yang mendahului tag <td>.

Baris ketiga kode dalam tabel HTML untuk contoh saat ini berbunyi seperti ini:

<td>B</td></tr>

Karena tidak ada tag <tr> di depan tag <td> kedua di kode, browser Web menempatkan segala sesuatu antara kedua pasangan tag awal dan akhir tabel data (<td> </ td>) ("B", pada saat ini misalnya), ke dalam sel kedua (ke kanan) pada baris pertama dari tabel. (Jika ada sepasang ketiga tabel data awal dan akhir tag [<td> </ span>] sebelum tag </ tr>, web browser akan menempatkan semuanya antara tag ke dalam sel ketiga [ke kanan] pada baris pertama dari tabel, dan sebagainya.) Tag </ tr> memberitahu browser web: "Itu saja. Tidak ada sel lebih pada baris saat ini, "di mana titik browser mengharapkan untuk melihat baik tag <tr> baru, atau tag </ table>. Pada contoh saat ini, <tr> <td> </ td> <td> </ td> </ tr> pola mengulangi dua kali lagi (sehingga memberitahu browser untuk membuat dua lagi baris dua sel [atau kolom] masingmasing), sebelum tag </ table> sinyal akhir dari HTML table definisi dalam baris terakhir kode.